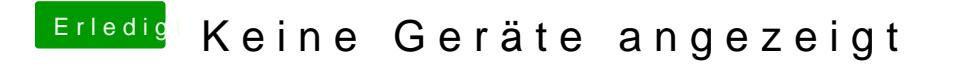

Beitrag von Ruffy0811 vom 17. März 2017, 18:09

Oh das wusste ich garnicht mit dem Hab hobineg Datei mal angehangen